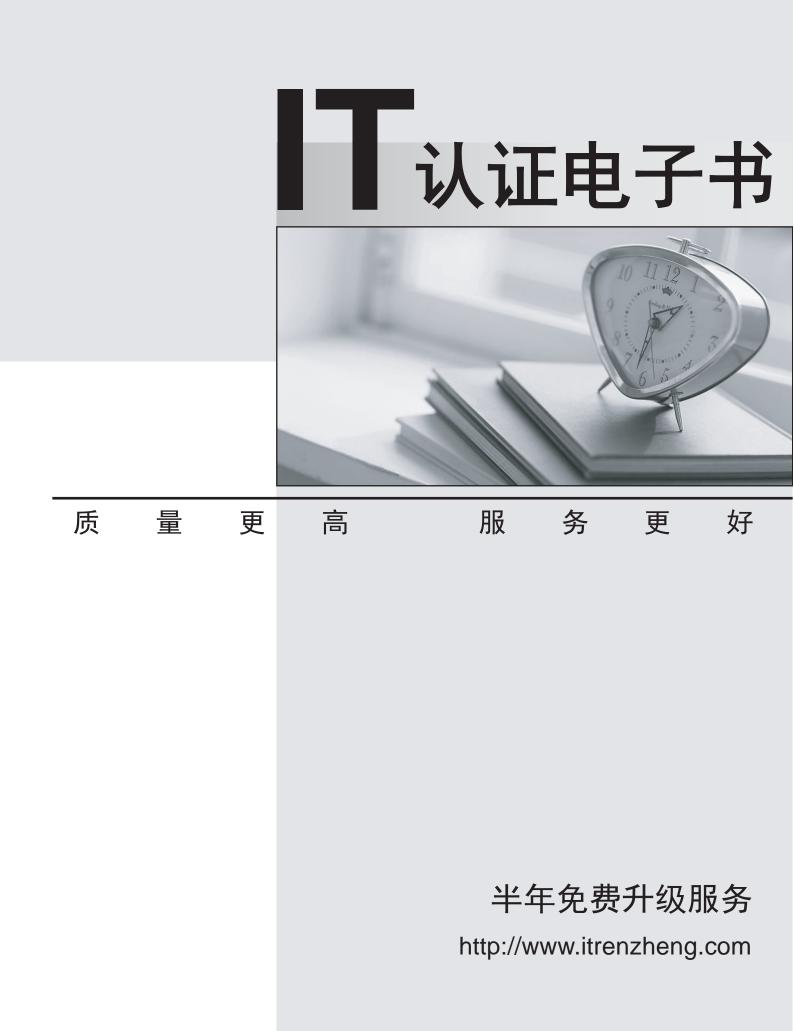

# Exam : JN0-355

Title: Junos Pulse Secure Access,Specialist (JNCIS-SA)

# Version : DEMO

1. Which two statements are correct regarding the MAG6611 Junos Pulse Gateway in an active/active cluster configuration? (Choose two.)

- A. Virtual IP (VIP) is available.
- B. It supports up to two devices.
- C. It supports up to four devices.
- D. External load balancing is preferred.

## Answer: C,D

2. What is the function of the smart caching setting within a Web caching policy?

- A. to send the cache control compress header to the client
- B. to remove the cache control headers from the origin server
- C. to not modify the cache control header from the origin server
- D. to send the appropriate cache control header based on Web content.

#### Answer: D

Reference: http://www.juniper.net/techpubs/software/ive/admin/j-sa-sslvpn-7.2-adminguide.pdf (page 513, see smart caching)

3. You have configured RADIUS authentication on the Junos Pulse Secure Access Service. Users report that their authentication is rejected. The RADIUS administrator reports that the RADIUS server requires a specific attribute that identifies the Junos Pulse Secure Access Service on the RADIUS server.

In the Admin UI, which configuration parameter will address this issue?

- A. Name
- B. NAS-Identifier
- C. RADIUS Server
- D. Shared Secret

#### Answer: B

Reference: http://www.juniper.net/techpubs/software/ive/admin/j-sa-sslvpn-7.2-adminguide.pdf (page 181, See defining a secure access service RADIUS server instance)

4. What are three benefits that resource profiles provide over resource policies? (Choose three.)

- A. Resource profiles provide automatic mapping of users to roles.
- B. Resource profiles provide a simplified process for creating bookmarks and resource policies.
- C. One profile can be assigned to multiple roles.
- D. Resource options can be customized for each profile.
- E. Resource profiles provide a simplified process for configuring applications such as VPN tunneling. **Answer:** B,C,D

5. You must deploy VPN tunneling using Network Connect to multiple Microsoft Windows devices. Due to access restrictions, the users do not have permission to install WSAM.

Which component resolves this issue?

- A. Juniper Installer Service
- B. Host Checker
- C. third-party integrity measurement verifier
- D. Windows Secure Application Manager scriptable launcher

## Answer: A

Reference:

https://www.juniper.net/techpubs/en\_US/sa/topics/reference/general/secure-accesscsc-required-rights.ht ml (first bullet on the page)

6. You want to use ESP for your VPN Tunneling transport mechanism.

Which port must be open on your firewall to the Junos Pulse Secure Access Service in a default configuration?

- A. UDP 500
- B. TCP 500
- C. UDP 4500
- D. TCP 4500

## Answer: C

## Reference:

http://forums.juniper.net/t5/SSL-VPN/Connection-delay-issue-with-JUNOS-Pulse-30R1-1/td-p/142534 (search for UDP 4500)

7.Users report that they cannot download a PowerPoint presentation when accessing a Web site using basic Web access.

Which resource policy in the Admin UI will resolve this issue?

- A. Selective Rewrite Policy
- B. Web Caching Policy
- C. Web Proxy Policy
- D. Single Sign-On Policy

## Answer: B

8. Which two access transport protocols are used with Junos Pulse for an Apple OS X computer? (Choose two.)

- A. ESP
- B. SSH
- C. SSL
- D. UAC 4.2

## Answer: A,D

Reference: http://www.juniper.net/techpubs/software/ive/releasenotes/j-sa-sslvpn-7.2R1 whatsnew.pdf (page 1. see new junks pulse 3.0 features for Microsoft Windows and Apple Mac OS)

9. What would be used to configure the management port on the MAG4610 Junos Pulse Gateway?

- A. USB port
- B. custom scripts
- C. serial console
- D. Admin UI
- Answer: D

10.What are three ways a Junos Pulse connection is initiated to a Junos Pulse Secure Access Service?

## (Choose three.)

- A. The connection is initiated when the Web browser requires that a VPN tunnel be established.
- B. The connection is initiated after the user signs in to the PC.
- C. The user manually initiates a connection.
- D. The connection is initiated after the PC starts.
- E. The connection is initiated only if application acceleration is enabled.

## Answer: B,C,D

Reference: http://www.juniper.net/techpubs/software/pulse/guides/j-pulse-windows-inbox-clientqsg.pdf

11.You are asked to define role settings for Windows file bookmarks with a certain set of access policies. In the Admin UI, which two Windows file restrictions apply? (Choose two.)

- A. network file share browsing
- B. persistent password caching
- C. read-write access
- D. source IP address role restriction

## Answer: A,C

12. Which action must you perform to use CRLs to validate user certificates?

- A. Configure an OCSP responder.
- B. Validate a trusted server CA.
- C. Import as a trusted client the root certificate of the CA issuing the CRL.
- D. Configure a CA chain.

## Answer: C

Reference:

http://www.juniper.net/techpubs/en\_US/sa/topics/reference/general/secure-accesscertificates-certificate-r evocation-about.html

13.Users sign in to the Junos Pulse Secure Access Service using LDAP authentication. Users must also access Outlook Web Access using the same LDAP credentials. You would like to make this authentication process automatic so that users do not need to submit the same credentials twice.

In the Admin UI, which two will address this concern? (Choose two.)

A. Kerberos

- B. Anonymous access
- C. Windows Terminal Services

D. Remote form POST

Answer: A,D

14. What are two operational capabilities of the Secure Application Manager client? (Choose two.)

- A. Automatically launches the client upon user browser initiated login.
- B. Controls access policy to network subnets and servers.
- C. Forces Java JRE update on SAM client installation.
- D. Restricts use of machine COM ports.

Answer: B,C

Reference:

http://www.juniper.net/techpubs/en\_US/junos-pulse3.0/topics/concepts/access-controlconnect-sa-role-configuring.html

15. When adding a new cluster member, the cluster node state is indicated by a yellow radio button icon in the Admin UI.

Which cluster node state is correct?

- A. The node is enabled, not accepting user requests.
- B. The node is transitioning.
- C. The node is enabled, unreachable.
- D. The node is disabled.

## Answer: B

Reference:

http://www.juniper.net/techpubs/en\_US/sa7.3/information-products/pathway-pages/saseries/sa-service-cl ustering.pdf (page 10, status column, second bullet)

16.What are two properties of an active/passive cluster configuration? (Choose two.)

- A. Cluster VIP
- B. LAN cluster
- C. high availability
- D. WAN cluster

## Answer: A,C

Reference:

http://www.juniper.net/techpubs/en\_US/sa7.3/information-products/pathway-pages/saseries/sa-service-cl ustering.pdf (page 31)

17.You are connected with a VPN tunnel on a wired interface and notice that your VPN session drops when you enable your wireless interface.

What would cause this drop to occur?

- A. split tunneling
- B. route monitor
- C. split monitor
- D. route precedence

## Answer: B

## Reference:

https://www.juniper.net/techpubs/en\_US/sa/information-products/pathway-pages/saseries/sa-service-jun os-pulse-client.pdf (page 30, see route monitor)

18. Which Junos Pulse Secure Access Service component controls the user login URL mapping to the appropriate backend authentication service?

- A. authentication server
- B. authentication realm
- C. resource policy
- D. sign-in policy
- Answer: D

19.A user is mapped to two roles. The first role assigned has a maximum session length of 240 minutes. The second role assigned has a maximum session length of 480 minutes.

Which maximum session length in minutes will the user receive?

A. 60

B. 240

C. 480

D. 720

Answer: C

20. Which statement accurately describes Host Checker?

A. Host Checker is a clientless process that removes residual data, such as temporary files or application caches, left on a user's machine after a Pulse Secure Access session.

B. Host Checker is a client-side agent that removes residual data, such as temporary files or application caches, left on a user's machine after a Pulse Secure Access session.

C. Host Checker is a clientless process that performs endpoint health and security checks for hosts that attempt to connect to the Pulse Secure Access Service.

D. Host Checker is a client-side agent that performs endpoint health and security checks for hosts that attempt to connect to the Pulse Secure Access Service.

## Answer: D

Reference:

http://www.juniper.net/techpubs/software/ive/guides/howtos/How\_To\_Host\_Checker\_Trouble\_Sho oting.pdf